# **RICHTLINIEN ZUM**

# **WISSENSCHAFTLICHEN ARBEITEN**

Universität Rostock Philosophische Fakultät

Institut für Sonderpädagogische Entwicklungsförderung und Rehabilitation

**Fassung Sommersemester 2017**

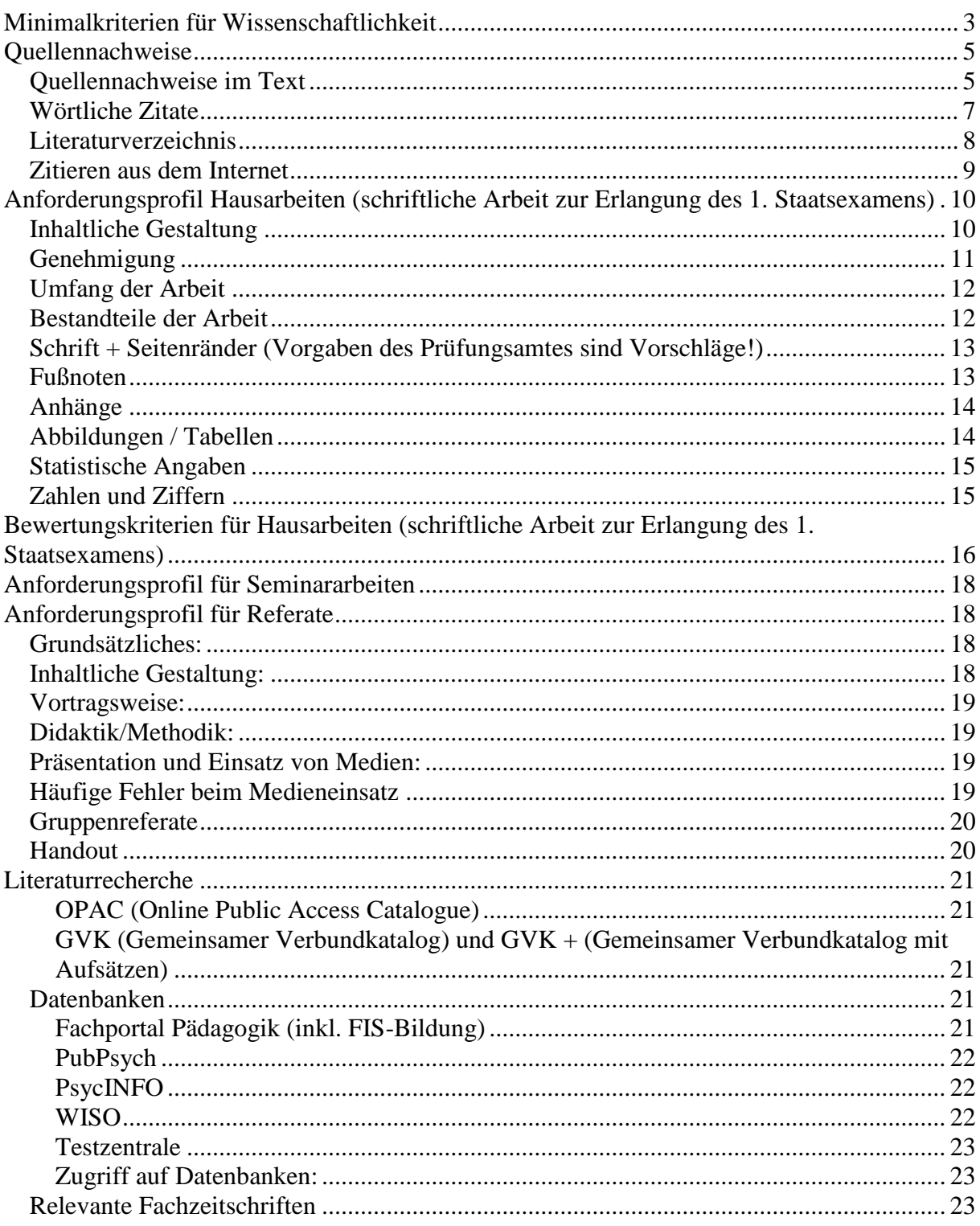

# **Minimalkriterien für Wissenschaftlichkeit**

**"Wissenschaftler ist, wer wie ein Wissenschaftler handelt"** (Medawar<sup>1</sup> , 1984, S. 15) (Quelle: Medawar, P.B. (1984). *Ratschläge für einen jungen Wissenschaftler*. München: Piper.)

Es handelt sich bei diesem Abschnitt im Wesentlichen um eine Zusammenfassung eines Beitrags von Urs Haeberlin, durch dessen Lektüre Sie folgende Kurzfassung aufs trefflichste ergänzen können Haeberlin, U. (2003)*.* Wissenschaftstheorie für Heil- und Sonderpädagogen. In A. Leonhardt & F.B. Wember (Hrsg.), *Grundfragen der Sonderpädagogik* (S.58-80). Berlin: Beltz-Verlag.

Hat man den Anspruch, wissenschaftlich zu arbeiten, muss man sich zunächst darüber im Klaren sein, was Wissenschaft überhaupt ist und wodurch sie sich von sog. Alltagstheorien unterscheidet.

*Wissenschaft ist das methodisch gewonnene, systematisierte, durch Sprache vermittelte Wissen über die Wirklichkeit.*

Um den Unterschied zwischen Wissenschaft und Alltagstheorien herauszustellen, unterscheidet Haeberlin im Anschluss an Erich Weniger Theorien verschiedener Grade:

- Theorien ersten Grades: situationsunmittelbar in der Praxis entwickelt, intuitiv; Netz von Urteilen und Vorurteilen über Erziehungsziele, -mittel, Möglichkeiten und Grenzen von Bildung und Erziehung; Alltagstheorien mit Verallgemeinerungstendenz.
- Theorien zweiten Grades: Erziehungslehren, bewusst reflektierte, sprachlich ausformulierte systematische Darlegung von Erziehungszielen und Angaben über gute und schlechte erzieherische Handlungen.
- Theorien dritten Grades: wissenschaftlich fundierte Aussagen über einen bestimmten Objektbereich, methodisch nachvollziehbar (Weg zur Erkenntnis logisch nachvollziehbar).

Erst Theorien 3. Grades sind danach als wissenschaftlich fundierte Aussagen zu bezeichnen.

Will Heil- und Sonderpädagogik "als Wissenschaftsdisziplin möglichst allgemeingültige und überprüfbare Erkenntnisse zu Fragen der erzieherischen und therapeutischen Hilfe für Kinder und Jugendliche in erschwerenden Sozial- und Beziehungssituationen anstreben" (S. 60), muss sie allgemeingültige, überprüfbare, intersubjektiv nachvollziehbare Aussagen tätigen. Dies wird möglich, indem bestimmte Regeln bei der Gewinnung der Aussagen beachtet werden.

Mit dieserart Regeln der Erkenntnisgewinnung beschäftigt sich die Wissenschaftstheorie. Sie beinhaltet also eine wissenschaftliche Methodenlehre und stellt, einfach gesagt, die *Regeln* für die Form der Erkenntnisgewinnung dar.

Über diese Regeln wissenschaftlicher Erkenntnisgewinnung gibt es unterschiedliche wissenschaftstheoretische Positionen (Geisteswissenschaftliche Positionen, Kritische Theorie, Kritischer Rationalismus, Konstruktivismus…), aber auch einen Minimalkonsens, den Haeberlin folgendermaßen umreißt:

- sprachlich klare, präzise Formulierungen,
- Argumentation nachvollziehbar, ausformulierte, reflektierte Meinungen (damit kritisierbar),
- Offenlegung des Wegs, der zur Erkenntnis geführt hat.

"Der Weg zur Erkenntnis muss systematisch, in allen Entscheidungen begründet und rational nachvollziehbar, wenn möglich mehrmals und von verschiedenen Personen wiederholbar sein. Intersubjektive Nachvollziehbarkeit, systematisches Vorgehen und Wiederholbarkeit des Weges zur Erkenntnis (d.h. des Forschungsprozesses) unterscheiden wissenschaftliche Theorien von Alltagsmeinungen" (S. 61)!

### Des Weiteren hat Wissenschaft den Anspruch von:

1

Objektivität, d. h. intersubjektive Nachvollziehbarkeit (und nicht das Finden einer objektiv gültigen Wahrheit) und bezieht sich auf die Offenlegung der Wertentscheidungen, welche die Auswahl der Fragestellung, die Hypothesenbildung, das Forschungsvorgehen und die Interpretation strukturieren; auf die eindeutige Formulierung der Fragen, auf welche Antworten gesucht werden; auf die Begründung der ausgewählten Theorien; auf die Begründung der gewählten Forschungsmethodologie; auf die detaillierte Darstellung der Operationalisierungen von Begriffen und Hypothesen; auf die detaillierte

<sup>1</sup> Sir Peter Brian Medawar, Nobelpreisträger für Medizin 1960

Darstellung des methodischen Vorgehens (S. 62). Unwissenschaftlich ist also ein individuelles Welterleben und Deuten ohne ein Offenlegen des eigenen Begriffsverständnisses sowie des methodischen Vorgehens.

Wertfreiheit, d. h. wertende Aussagen sind empirisch nicht zu überprüfen (sondern nur zu diskutieren und vor dem Hintergrund von Grundwerten zu analysieren). Dennoch kann wertgeleitet geforscht werden (z.B. die Suche nach Antworten auf die Frage, unter welchen Bedingungen Menschen mit Behinderungen sozial in Gruppen integriert sind oder Ausschluss von ethisch problematischen Methoden).

Verallgemeinerbarkeit, d. h. eine wissenschaftliche Erkenntnis ist für eine größere Zahl von Situationen gültig; sie gilt für bestimmte Personengruppen oder für eine einzelne Person unter definierten Bedingungen.

Neben diesen wissenschaftstheoretischen Betrachtungen sind einige weitere "Regeln" für die wissenschaftliche Arbeit von Bedeutung:

- Relevanz: Die (wissenschaftliche) Arbeit sollte die Antwort auf eine wichtige, interessante Frage oder auf ein gegebenes Problem sein;
- Präzision: Es sollten hinreichend viele Informationen enthalten sein, damit der Weg der Erkenntnisgewinnung nachvollzogen werden kann;
- Korrektheit und Aktualität: Sie sollte hinsichtlich des intersubjektiven Diskurses den anerkannten Fachkriterien genügen;
- Originalität: Es sollten möglichst neue, originelle Erkenntnisse oder Formen der Darstellung präsentiert werden.
- Geschlechtergerechte Sprache: Reflektieren Sie die Formulierungsweise beim Schreiben und achten auf konsequente Umsetzung. "Geschlechtergerechte Sprache zielt auf die wertschätzende Sichtbarmachung von Frauen und Männern in der Sprache. Empfehlenswert ist dafür entweder konsistent die Formen weiblichen und männlichen Geschlechts zu nennen oder eine Form zur Sichtbarmachung der Vielfalt des sozialen Geschlechts zu nutzen und dieses jeweils mit anderen neutralisierenden Formulierungen zu kombinieren" (Deutsche Gesellschaft für Psychologie, 2016, S.

49). Das Land Mecklenburg-Vorpommern macht beispielsweise zwei Vorschläge für die Umsetzung einer geschlechtergerechten Sprache:

- o Genderneutralität (z. B. Lehrkraft) oder
- o Feminisierung (z. B. Lehrerinnen und Lehrer).

Für weitere Beispiele siehe http://www.uni-

rostock.de/fileadmin/UniHome/Gbur/Geschlechtergerechte\_Sprache\_\_28endg\_FCltig\_und\_korrigiert\_ 291.pdf.

 Redlichkeit: Es sollte ehrlich gearbeitet werden, d. h. fremde Quellen müssen unbedingt angegeben werden. Nachzuweisen ist, ob es sich bei der Argumentation um eigene oder um fremde Ideen handelt. Jede schriftliche Seminararbeit, Belegarbeit, Hausarbeit… muss fortan – auf der letzten Seite – folgende Erklärung enthalten:

### **Schriftliche Versicherung bei schriftlichen Hausarbeiten (Seminararbeiten, Belegarbeiten…)**

### **Erklärung**

Hiermit versichere ich, dass ich die vorliegende schriftliche Hausarbeit (Seminararbeit, Belegarbeit) selbstständig verfasst habe. Ich habe keine anderen als die von mir angegebenen Quellen und Hilfsmittel benutzt. Die Stellen der Arbeit, die anderen Werken wörtlich oder sinngemäß entnommen sind, wurden in jedem Fall unter Angabe der Quellen (einschließlich des World Wide Web und anderer elektronischer Text- und Datensammlungen) kenntlich gemacht. Dies gilt auch für beigegebene Zeichnungen, bildliche Darstellungen, Skizzen u.ä..

Ich versichere weiter, dass die Arbeit in gleicher oder ähnlicher Fassung noch nicht Bestandteil einer Prüfungsleistung oder einer schriftlichen Hausarbeit (Seminararbeit, Belegarbeit) war. Mir ist bewusst, dass jedes Zuwiderhandeln als Täuschungsversuch zu gelten hat, aufgrund dessen das Seminar oder die Übung als nicht bestanden bewertet und die Anerkennung der Hausarbeit als Leistungsnachweis/Modulprüfung (Scheinvergabe) ausgeschlossen wird.

Ich bin mir weiter darüber im Klaren, dass das zuständige Lehrerprüfungsamt/Studienbüro über den Betrugsversuch informiert wird.

Ort, Datum Unterschrift

# **Quellennachweise**

Im Reader beschriebene Regeln des wissenschaftlichen Arbeitens beziehen sich auf folgendes Standardwerk: Deutsche Gesellschaft für Psychologie (2016). Richtlinien zur Manuskriptgestaltung (4., überarbeitete und erweiterte Auflage 2016). Göttingen: Hogrefe.

### **Quellennachweise im Text**

Die Herkunft einer Aussage wird durch die Angabe der Quelle, in der Regel eine Publikation, belegt. Im Text erfolgt ein Kurzhinweis, wodurch der Leser im alphabetisch gereihten Literaturverzeichnis am Ende des Artikels die vollständige Angabe auffinden kann. Kurzhinweise und Literaturverzeichnis *müssen* (!) deckungsgleich sein, d.h. alle Arbeiten, die im Text erwähnt sind, müssen sich auch in der Literaturliste finden und umgekehrt. Es dürfen also im Literaturverzeichnis keine Angaben vorkommen, die nicht im Text zitiert sind, also z.B. verwendete Wörterbücher. Im Text erfolgt die Quellenangabe durch Anführung des Familiennamens des Autors oder der Autorin sowie des Erscheinungsjahres. Namen erscheinen stets in Groß- und Kleinbuchstaben, sie werden nicht unterstrichen. Diese Regelungen gelten auch für Quellennachweise aus dem Internet.

### Werk eines Einzelautors

Nach einer zu belegenden Aussage wird der Name des Autors oder der Autorin und, durch ein Komma getrennt, das Erscheinungsjahr in Klammem angegeben.

*...gilt LB als soziokulturelle Benachteiligung (Begemann, 1970).*

Ist der Name des Autors oder der Autorin Bestandteil des Textes, wird unmittelbar nach dem Namen das Erscheinungsjahr des Werkes in Klammem gesetzt.

*...schon Begemann (1970) beschäftigte sich mit diesem Phänomen...*

Sollten jedoch sowohl der Name als auch das Erscheinungsjahr bereits Bestandteile des Textes sein, entfällt ein zusätzlicher Hinweis in Klammern, es sei denn, das ganze bezieht sich auf eine konkrete Seite bzw. einige wenige konkrete Seiten.

*Bereits 1970 beschäftigte sich Begemann mit diesem Phänomen...*

*bzw.*

*Bereits 1970 beschäftigte sich Begemann mit diesem Phänomen... (S. 34).*

Innerhalb desselben Absatzes kann nach der erstmaligen Angabe das weitere Anführen der Quellenangabe entfallen, sofern die Eindeutigkeit der Quellenangabe gewährleistet bleibt. Alle weiteren Gedanken beziehen sich in diesem Fall automatisch auf die zuvor genannte Quelle.

Die Seitenzahlen bei einem indirekten Zitat können entfallen, wenn sich das Zitat auf den gesamten Inhalt einer Veröffentlichung beziehen.

*In seiner Metaanalyse widmet sich Hattie (2013)….*

Vgl. und ebd.

Die Ausdrücke "vgl." und "ebd" (ebenda) sind zu unterlassen. Indirekte Zitate werden ohne "vgl." benannt. Auch der Autor bzw. die Autorin müssen immer wieder angeführt und dürfen nicht durch den Ausdruck "ebd." ersetzt werden.

### Werk von zwei oder mehr Autoren

Ein Werk von zwei Autoren bzw. Autorinnen wird bei jedem Bezug stets unter der Angabe beider Namen zitiert. Im Text werden diese beiden Namen durch *und* verbunden, innerhalb von Klammern, bei Tabellen und im Literaturverzeichnis durch das Et-Zeichen &.

*…wie Schmid und Maier (1966) zeigten...*

*…weitere Untersuchungen (Schmid & Maier, 1966, S. 166).*

Hat ein Werk *mehr als zwei,* aber *weniger als sechs* Autoren bzw. Autorinnen, werden beim ersten Bezug auf dieses Werk im Text sämtliche Autoren und Autorinnen angeführt. Die Namen der Autoren und Autorinnen werden durch Kommata getrennt, zwischen dem vorletzten und letzten Namen steht das Wort *und* ohne vorhergehendes Komma. Nachfolgende Angaben dieses Werkes enthalten nur mehr den Namen des ersten Autors oder der ersten Autorin, gefolgt von der Angabe *et al.* (nicht unterstrichen, kein Punkt nach *et)* und dem Jahr.

*Beim ersten Auftreten:*

*Schmid, Müller, Jensen und Maier (1966)*

*Weitere Verweise:*

*Schmid et al. (1966)*

In Fußnoten, Tabellen oder Abbildungen ist die Angabe eines Werkes mehrerer Autoren bzw.

Autorinnen stets durch die vollständige Aufzählung sämtlicher Namen vorzunehmen. Fußnoten sollten übrigens eher vermieden werden, siehe Abschnitt Fußnoten.

Bei einem Werk von *sechs oder mehr* Autoren bzw. Autorinnen ist stets (auch beim ersten Auftreten) nur der Name des ersten Autors bzw. der ersten Autorin gefolgt von et al. und das Erscheinungsjahr anzuführen (im Literaturverzeichnis werden sämtliche beteiligten Autoren/Autorinnen angegeben). Sollten allerdings zwei Quellenangaben auf diese Weise zur gleichen Zitierung verkürzt werden, so sind so viele Autoren/Autorinnen anzuführen, bis die Eindeutigkeit der Unterscheidung erreicht ist, danach ist *et al.* anzugeben.

#### Mehrere Angaben in einem Klammerausdruck

Angaben von zwei oder mehr Werken innerhalb eines Klammerausdruckes werden in jener Reihenfolge angeführt, in der sie im Literaturverzeichnis erscheinen:

Zwei oder mehr Werke desselben Autors bzw. derselben Autorin werden nach dem Erscheinungsjahr gereiht, der Name des Autors bzw. der Autorin erscheint nur einmal.

*… (Beck, 1978, 1982)*

Arbeiten desselben Autors bzw. derselben Autorin aus demselben Erscheinungsjahr werden mit den Zusätzen a, *b, c* usw. unmittelbar nach dem Erscheinungsjahr - dieses wird jedes Mal mit angegeben gekennzeichnet. Die Reihung dieser Zusätze erfolgt nach der Reihenfolge dieser Werke im Literaturverzeichnis, in dem sie innerhalb desselben Erscheinungsjahres in alphabetischer Reihenfolge der Titel angeführt werden.

*… (Felder, 1983a, 1983b)*

Zwei oder mehr Werke verschiedener Gruppen von Autoren bzw. Autorinnen werden in alphabetischer Reihenfolge nach dem Familiennamen des Erstautors bzw. der Erstautorin angeführt und *nicht* nach dem Erscheinungsjahr gereiht; die Angaben der Werke verschiedener Autoren bzw. Autorinnen werden durch Semikolon getrennt.

*… (Beck, 1979, 1982; Müller et al., 1976; Schmidt & Mayer, 1968)*

#### Sekundärzitate

Im Text erscheint das Zitat der dem Verfasser bzw. der Verfasserin nicht vorliegenden Originalarbeit, gefolgt in Klammern - oder, wenn dieses Zitat bereits in Klammern steht, nach einem Komma - von dem Hinweis *zitiert nach* (nicht unterstrichen) und der Angabe jener Quelle, die dem Verfasser bzw. der Verfasserin vorliegt.

*… Müller (1954, zitiert nach Barnabas, 1960, S. 19)*

*… (Müller, 1954; zitiert nach Barnabas, 1960, S. 19)*

Sekundärzitate sind nach Möglichkeit zu vermeiden und nur dann anzuwenden, wenn das Original nicht oder nicht mehr zur Verfügung steht. Im Literaturverzeichnis ist nur die tatsächlich genutzte Quelle, nicht die Originalarbeit anzuführen.

#### Körperschaftsautoren

Grundsätzlich sollten die Namen von Körperschaftsautoren (z.B. Institutionen, Ämter) voll ausgeschrieben werden. Es ist aber auch möglich beim ersten Auftreten voll auszuschreiben und dann eine Abkürzung hinzuzufügen und dann bei weiteren Bezügen diese Abkürzung zu verwenden.

- erstes Auftreten: (Deutsches Jugendinstitut [DJI], 1984)

- weiteres Auftreten: (DJI, 1984)

### Gesetzestexte

Auch Inhalte aus Gesetzestexten, Verordnungen und Kommentaren zu Gesetzen müssen mit einer Quelle belegt werden. Bei Gesetzen wird der Name des Gesetzes ausgeschrieben und in Klammern der Paragraph direkt dahinter. Bei häufigeren Bezügen auf dieses Gesetz kann ebenso verfahren werden wie bei den Körperschaftsautoren. Kommentare zu Gesetzen haben in der Regel einen Autor und müssen dann wie Werke von Einzelautoren bzw. mehreren Autoren behandelt werden. Im Literaturverzeichnis muss die Quelle angegeben werden, aus der die Informationen bezogen wurden. …in Mecklenburg Vorpommern gibt es nun einschlägige Regeln im Schulgesetz (§ 34).

…im Bundesgesetzbuch [BGB] lassen die §§ 12 und 13 folgende Schlussfolgerungen zu…

### **Wörtliche Zitate**

Textteile aus dem Werk eines anderen Autors bzw. einer anderen Autorin oder aus eigenen früheren Werken, Bestandteile einer Testaufgabe oder wörtliche Instruktionen sind wortgetreu wiederzugeben. Soweit es sich um kürzere Zitate handelt, sind sie im Text in Anführungszeichen einzuschließen.

Längere Zitate (mehr als 40 Wörter = Blockzitate) sind als eingerückte, freistehende Blöcke, ohne Anführungszeichen, zu schreiben. Ein Blockzitat beginnt stets in einer neuen Zeile, ohne Änderung der Schriftgröße, wird zur Gänze (also jede Zeile) 1,3 cm oder fünf Leerzeichen eingerückt. Es wird mit einzeiligem Abstand, nicht unterstrichen geschrieben.

Wörtliche Zitate müssen nach Wortlaut, Rechtschreibung und Interpunktion exakt mit dem Original übereinstimmen, auch wenn dieses fehlerhaft ist. Falls solche Fehler des Originals zu Missverständnissen führen könnten, ist das Wort *sic* kursiv und in eckigen Klammern [*sic*] ohne Ausrufezeichen unmittelbar nach der fehlerhaften Stelle einzufügen. Die völlig wortgetreue Übereinstimmung des Originals mit dem Zitat ist beim Erstellen des Manuskriptes unbedingt zu überprüfen! Sollten im Zitat Anführungszeichen auftreten, so sind diese durch einfache Anführungszeichen zu ersetzten (''). Hervorhebungen im zitierten Material sind durch kursive Schreibweise der hervorzuhebenden Teile anzubringen, welche im gedruckten Text kursiv erscheinen. Unmittelbar danach ist in eckigen Klammern der nicht unterstrichene Hinweis *Hervorhebung v. Verf.*  anzubringen.

*…*eine *besondere* [Hervorhebung v. Verf.] Bedeutung

### Änderungen gegenüber dem Original

Auslassungen innerhalb eines zitierten Satzes werden durch drei Auslassungspunkte gekennzeichnet. Werden ein oder mehrere Sätze ausgelassen, sind vier Auslassungspunkte zu setzen (d.h. eigentlich drei Auslassungspunkte sowie ein abschließender Punkt des fiktiven Satzes).

Einfügungen jeder Art, die nicht vom Autor bzw. von der Autorin des zitierten Materials selbst stammen, sind stets in eckige Klammern zu setzen (z.B. Ergänzungen, Erläuterungen oder Klarstellungen).

*"Sie [die Experten] haben ..."*

### Position der Quellenangabe

Die genaue Quellenangabe eines wörtlichen Zitates steht unmittelbar nach den das Zitat abschließenden Anführungszeichen oder am Ende eines Blockzitates. Die Quellenangabe enthält Autor/Autorin, Erscheinungsjahr und Seitenangabe. Diese Angaben werden in Klammern gesetzt.

*"Zitat" (Begemann, 1979, S. 33).*

Erscheint allerdings der Name des Autors bzw. der Autorin bereits unmittelbar vor dem Zitat im Text, folgt ihm in Klammern das Erscheinungsjahr. In diesem Fall steht am Ende des Zitates nur mehr die in Klammern eingeschlossene Seitenangabe.

*Begemann (1970) erregte großes Aufsehen mit seinen Worten: "Zitat" (S. 55).*

### Satzzeichen nach einem wörtlichen Zitat

Steht das Zitat *inmitten eines Satzes,* folgen nach der abschließenden Quellenangabe nur insofern Interpunktionszeichen, als es der Satzbau erfordert.

*Der Aussage, "LB sind soziokulturell Benachteiligte" (Begemann, 1970, S. 433), ist zuzustimmen, obgleich...*

Bei einem wörtlichen *Zitat am Ende eines Satzes* steht der den Satz schließende Punkt hinter der schließenden Klammer der Quellenangabe.

*Begemann (1970) stellt fest, dass "Zitat" (S. 433).* 

- *Zeichensetzung u. Rechtschreibung des zitierten Textes beibehalten*
- *Änderungen ohne weitere Kennzeichnung sind nur erlaubt:*
	- *den ersten Buchstaben des Zitates von Groß- und Kleinbuchstaben o. umgekehrt zu ändern,*
	- *das abschließende Satzzeichen des Zitates zu ändern, um es der Syntax des Satzes, in dem es steht, anzupassen.*

Die Quellenangabe am *Ende eines Blockzitates* steht nach dem letzten schließenden Punkt des Zitates in Klammern gesetzt, danach folgt kein weiterer Punkt.

Literaturverweise in Zitaten werden nicht weggelassen. Es ist aber nicht erforderlich, die betreffende Arbeit ins Literaturverzeichnis aufzunehmen.

### **Literaturverzeichnis**

Das Literaturverzeichnis am Ende der Arbeit enthält die notwendigen Informationen für den Leser, um die im Artikel angeführten Quellen identifizieren und in Bibliotheken auffinden zu können. In das Literaturverzeichnis dürfen nur jene Arbeiten aufgenommen werden, auf die im Artikel bzw. in der Arbeit Bezug genommen wird.

Jede Quellenangabe im Text muss im Literaturverzeichnis aufgeführt sein; umgekehrt muss auch auf jede Angabe des Literaturverzeichnisses im Text Bezug genommen werden.

Angaben im Literaturverzeichnis müssen unbedingt **richtig und vollständig** sein.

Jede Literaturangabe enthält üblicherweise:

- Autor(en) und Autorin(nen)
- Erscheinungsjahr, bei nicht datierten Beiträgen ist in Klammern (n.d.) anzugeben
- Titel
- Erscheinungsangaben

wenn verfügbar: Digital Object Identifier (DOI; Digitaler Objektbezeichner)

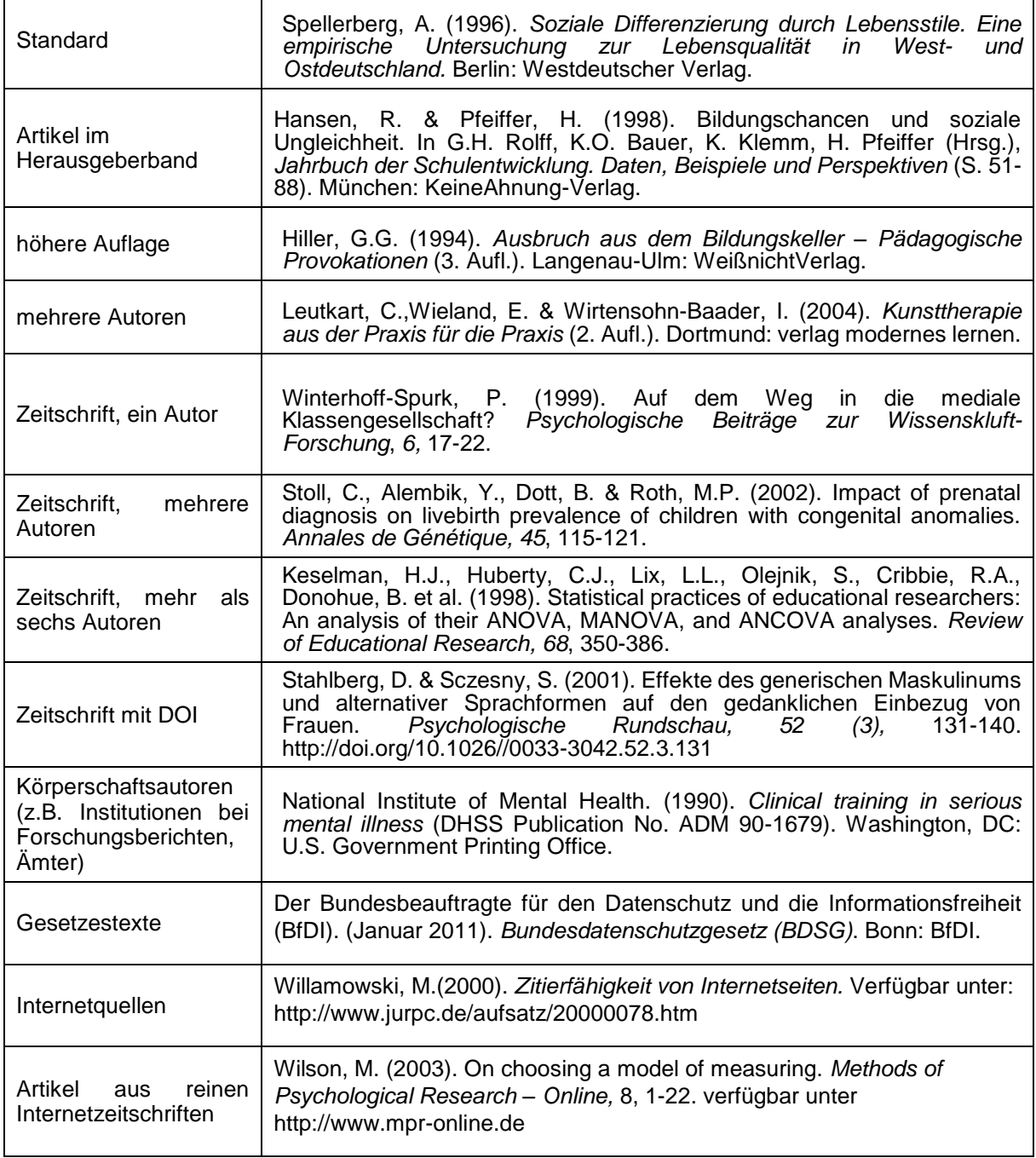

Folgende Abkürzungen können im Literaturverzeichnis verwendet werden:

- Kap. Kapitel
- Aufl. Auflage (2. Aufl.)
- Hrsg. (der oder die) Herausgeber/Herausgeberin(nen)
- Übers. Übersetzer/Übersetzerin
- Bd. Band
- Bde. Bände
- Nr. Nummer
- S. Seite

Die Angaben im Literaturverzeichnis sind alphabetisch (Nachname des Erstautors, aufsteigend) zu ordnen. Auch Internetquellen werden alphabetisch in das Literaturverzeichnis eingeordnet. Für alle weiteren Fälle und die Formatierungsfragen (bei Hogrefe: zweizeilig, hängender Einzug, im Reader wird diese Formatierung nicht verwendet) nutzen Sie bitte die aktuellen Richtlinien zur Manuskriptgestaltung der Deutschen Gesellschaft für Psychologie.

### **Zitieren aus dem Internet**

**Als Minimalstandard gilt,** dass ein Verweis auf eine Internetquelle folgende Angaben enthalten sollte: Dokumententitel oder -beschreibung, eine Datumsangabe und eine **korrekte Adresse in Form einer URL** (uniform resource locator). Möglichst sollte auch ein Autor angegeben werden. Der einfachste Weg, eine URL (Pfadangabe) auf korrekte Weise zu übertragen, ist das direkte Kopieren.

Angabe von Internetquellen **im Text (auch Präsentationen)**: (Autor, Jahr), Bsp.: (Willamowski, 2000).

**Im Literaturverzeichnis** werden Zitate aus dem Internet folgendermaßen alphabetisch eingegliedert: Name des Autors, Erscheinungsdatum der Publikation, Titel, genaue Adresse (Link).

Willamowski, M. (2000). *Zitierfähigkeit von Internetseiten.* Verfügbar unter: <http://www.jurpc.de/aufsatz/20000078.htm>

Ist eine der benötigten Angaben nicht zu erhalten, gibt es folgende Möglichkeiten: ohne Verfasser: *Institution Erscheinungsdatum. Titel. Pfadangabe* ohne Erscheinungsdatum *Verfasser Titel. Pfadangabe Institution Titel. Pfadangabe* ohne Titel: *Verfasser Erscheinungsdatum. Pfadangabe Institution Erscheinungsdatum. Pfadangabe* Grenzfall (ohne Verfasser, ohne Institution): *Verantwortlicher (o. V.) Titel. Erscheinungsdatum. Pfadangabe* Download (z.B. PDF-Dokumente): *Verfasser Erscheinungsdatum. Titel. Pfadangabe*

Computerprogramme, Software und Programmiersprachen sowie Standardprogramme (Word, SPSS u.ä.) müssen nicht im Quellenverzeichnis aufgeführt werden. Bei Verweisen im Text reicht es, den Namen der verwendeten Software und deren Versionsnummer anzugeben. Elektronische(s) Datenfile/Datenbank:

*National Health Internet Survev-Current health topics: 1991-Longitudinal study of aging (Version 4)* [Electronic data tape]. (1992). Hyattsville, MD: National Center for Health Statistics.

Bei fehlenden Angaben ist sicherzustellen, dass der Leser den Ursprung des zitierten Dokuments nachvollziehen kann.

# **Anforderungsprofil Hausarbeiten (schriftliche Arbeit zur Erlangung des 1. Staatsexamens)**

# **Inhaltliche Gestaltung**

Die Gliederung einer Arbeit sollte sich *im Wesentlichen* nach folgendem Schema richten:

Inhaltsverzeichnis 1 Einleitung 2 Theoretische Grundlagen (aktueller Stand der Forschung) 3 Eigene Fragestellung 4 Methode 5 Ergebnisse 6 Diskussion 7 Zusammenfassung Literaturverzeichnis Anhang

Die genaue Gliederung der Arbeit ist mit dem Betreuer bzw. der Betreuerin der Arbeit abzusprechen.

Die Standards, an denen die Qualität einer empirischen Arbeit zu messen ist, orientieren sich an folgenden Punkten:

Empirische Arbeiten

- a) **Stand der Forschung:** Literaturrecherche mit den klassischen Datenbanken (ERIC, FIS-Bildung, siehe Abschnitt Datenbanken).
- b) **Fragestellung bzw. Hypothesen** sind aus den bisherigen Daten und der Theorie abzuleiten.
- c) Mit welchen **Methoden** soll die Fragestellung bearbeitet werden?
	- In welcher **Stichprobe** werden die Daten erhoben? Beschreibung der Stichprobe, sofern deren Charakteristika für die Bearbeitung der Fragestellung relevant sind (Repräsentativität der Stichprobe, Geschlechts- und Altersverteilung, etc. aber *keine* überflüssigen Informationen).
	- Wie wurde die Stichprobe rekrutiert? Bei der Stichprobe kann es sich um eine Gruppe von Individuen handeln, aber auch um einzelne Individuen, z.B. im Rahmen einer experimentellen Einzelfallstudie oder einer qualitativen Arbeit.
	- Welche **Messinstrumente** werden zur Datenerhebung eingesetzt? Warum diese Messinstrumente (Gütekriterien der Messinstrumente)? Wie sollen die Daten ausgewertet werden? Bei quantitativen Untersuchungen: Welche statistischen Verfahren sollen zum Einsatz kommen? Bei qualitativen Studien: Wie sollen die Interviewdaten kodiert werden? Bei experimentellen Einzelfallstudien: Wie sollen die Beobachtungsdaten mittels der entsprechenden Methoden analysiert werden?
- d) **Darstellung der Ergebnisse:** "nackte" Repräsentation der Ergebnisse, keine Wertung der Ergebnisse. Beachten Sie hierfür die Angaben zur Darstellung statistischer Kennwerte und Tabellen. Für einige statistische Verfahren wie Varianz- oder Regressionsanalysen sieht die Deutsche Gesellschaft für Psychologie (2016) Tabellenformen vor, in der nur die wichtigsten Kennwerte dargestellt werden (siehe zum Erstellen von Tabellen und den statistischen Angaben S. 13 bzw. Deutsche Gesellschaft für Psychologie (2016), S. 66ff.).

### e) **Diskussion der Ergebnisse**

Die erhobenen Daten sind zunächst in Kurzform – auf die Fragestellung bezogen – zusammenzufassen. Es folgt die Bewertung der Daten aus methodischer Sicht. Welche Gültigkeit haben die Ergebnisse, z.B. sind sie repräsentativ oder valide?

Im Anschluss werden die Ergebnisse inhaltlich interpretiert, wobei die Ergebnisse auf den Stand der Forschung (siehe b) zu beziehen sind. Sind die Ergebnisse konform, so ist das recht einfach, sind sie es nicht, ist hypothetisch zu begründen, warum die Ergebnisse abweichend sind. Abschließend sollte die Praxisrelevanz der Ergebnisse diskutiert werden.

## **Genehmigung**

Wenn Sie eine empirische Arbeit in einer Schule (staatliche und private Schulträger) durchführen möchten, benötigen Sie **vor der Datenerhebung** eine Genehmigung des Ministeriums für Bildung, Wissenschaft und Kultur Mecklenburg-Vorpommern. Um eine Genehmigung zu erhalten, sollten Sie Ihr Vorhaben mit Messinstrument skizzieren und alle datenschutzrechtlichen Maßnahmen beschreiben. Sprechen Sie mit Ihren Betreuenden die Inhalte des Schreibens ab. Folgende [Abbildung 1](#page-10-0) dient als Mustervorlage und **muss** an die aktuellen und individuellen Bedingungen Ihrer Arbeit angepasst werden.

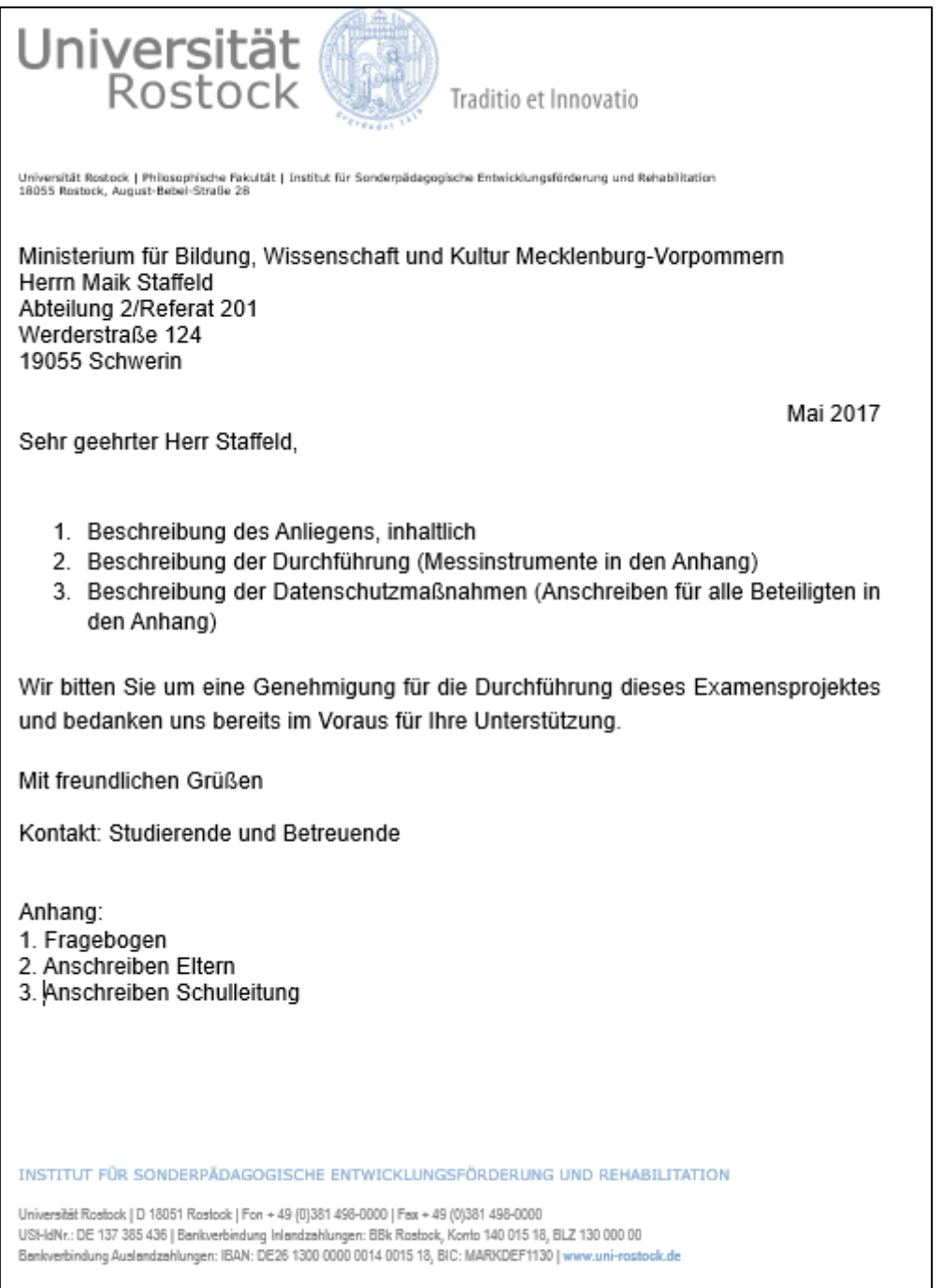

<span id="page-10-0"></span>Abbildung 1: Mustervorlage Genehmigung

Nicht-empirische Arbeiten bestehen *im Wesentlichen* aus den folgenden Schritten:

- a) Literaturrecherche s. o.
- b) Auch bei geisteswissenschaftlichen Arbeiten muss es eine Fragestellung geben, die auf die bisherigen Theorien und/oder Daten bezogen ist.
- c) Mit welchen Methoden soll diese Fragestellung bearbeitet werden (hermeneutisch, inhaltsanalytisch vergleichend, etc.)?
- d) Darstellung der Analyseergebnisse
- e) Diskussion der Ergebnisse

Die inhaltliche Gliederung ist dem jeweiligen Thema anzupassen und mit der Themenstellerin bzw. dem Themensteller abzusprechen.

## **Umfang der Arbeit**

Ein wesentlicher Aspekt wissenschaftlichen Arbeitens ist die Fähigkeit, Wichtiges von Unwichtigem zu unterscheiden und sich in Folge beim Schreiben ebenfalls auf Wesentliches zu beschränken. Die Qualität einer Arbeit steht nicht zwangsläufig in Zusammenhang mit Ihrem Umfang. Lange Arbeiten sind in der Regel nicht besser, sondern einfach nur länger. Eine Zulassungsarbeit sollte aus diesen Gründen ungefähr *50 Seiten* (zzgl. Inhalts- und Literaturverzeichnis) umfassen! Sollten Sie zu den 95% der Studierenden gehören, die gegen Ende der Arbeit davon überzeugt sind, es nicht in diesem Rahmen zu schaffen, dann denken Sie bitte daran, dass für einen Zeitschriftenartikel Ihre Arbeit auf 15 Seiten komprimiert werden müsste - also haben Sie es noch richtig gut:).

## **Bestandteile der Arbeit**

Die Arbeit enthält folgende Elemente:

- **Titelblatt** (siehe Vorgaben Prüfungsamt)
- wenn, dann hier: **Widmung** (fakultativ)
- **Inhaltsverzeichnis** bzw. **Gliederung** (Beginn der römischen Seitennummerierung!)
- wenn notwendig, dann hier: **Abbildungsverzeichnis** (Erwähnung im Inhaltsverzeichnis, aber kein Gliederungspunkt.!)
- wenn notwendig, dann hier: **Tabellenverzeichnis** (Erwähnung im Inhaltsverzeichnis, aber kein Gliederungspunkt.!)
- wenn notwendig, dann hier: **Abkürzungsverzeichnis** (Erwähnung im Inhaltsverzeichnis, aber kein Gliederungspunkt.!)
- **Textteil** (mit Gliederungspunkten!)
- **Literaturverzeichnis/Quellenverzeichnis**
- wenn notwendig, dann hier: **Anhang** (mit römischer Seitennummerierung)
- **Eidesstattliche Erklärung** (siehe Vorgaben Prüfungsamt: § 10 Absatz 4 der Rechtsverordnung)
- wenn notwendig**, Genehmigung des Ministeriums für Bildung, Wissenschaft und Kultur Mecklenburg-Vorpommern**

**Der Idealfall einer Gliederung sähe also so aus:**

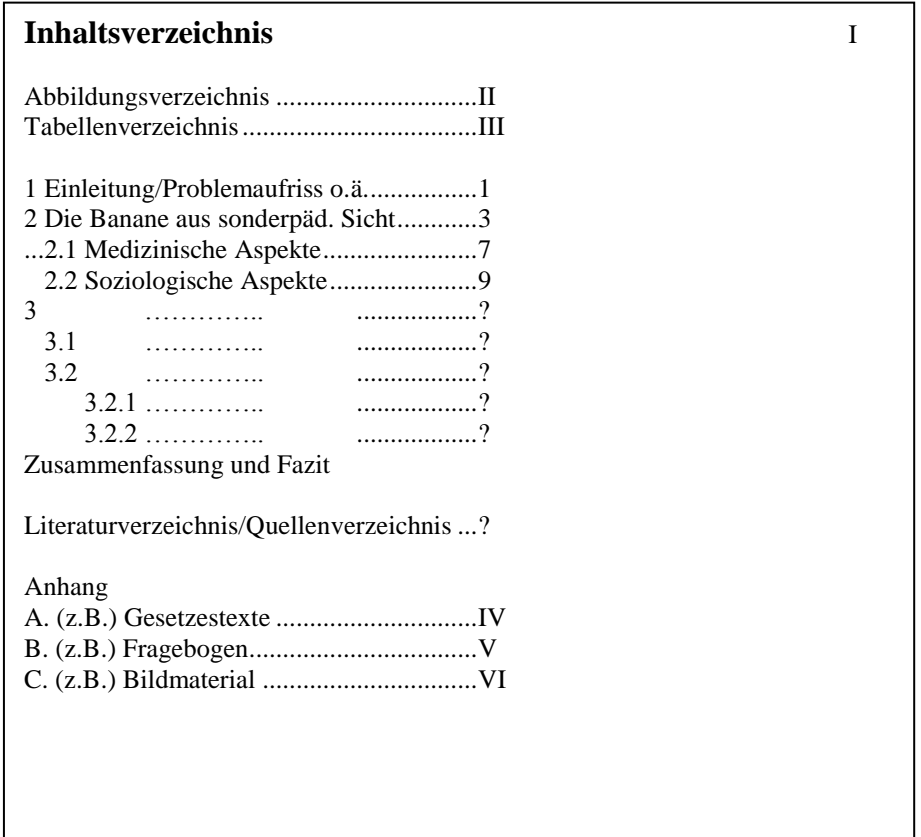

# **Schrift + Seitenränder (Vorgaben des Prüfungsamtes sind Vorschläge!)**

- etwa 35-38 Zeilen pro Seite à 65 Zeichen (das klingt kompliziert, heißt aber einfach Times New Roman 12 oder ähnliche Schriftart)
- 1,5 zeilig
- links, rechts, oben und unten 2,5 cm (bei Bindung links ggf. auch 3 cm)
- Blocksatz, mit Silbentrennung
- Angaben zur Platzierung der Seitenzahl gibt Hogrefe nicht vor. Daher übernehmen wir die Verortung von den Veröffentlichungen, die nach 2007 erschienen und in denen die Seitenangabe oben rechts vorgenommen wurde.

### **Fußnoten**

Fußnoten im Text sind inhaltlicher Art oder Übersetzungen fremdsprachiger (außer englisch) wörtlicher Zitate. Inhaltliche Fußnoten müssen wesentliche, ergänzende Information enthalten, die im Text den Fluss der Ausführungen stören würde. Da sie aber andererseits den Leser ablenken, sollen sie *selten* verwendet werden. Meist ist es günstiger, solche Informationen in geeigneter Weise in den Text mit aufzunehmen (z.B. in Klammern).

Lange komplexe Darstellungen (z.B. Gesetzestexte u.ä.) sind als Fußnoten ungeeignet. Können sie nicht in den Text integriert werden, sollen sie als Anhänge an den Text angefügt werden. Fußnoten sind *nie* für Angaben des Literaturverzeichnisses zu verwenden.

Sämtliche Fußnoten werden durch hochgestellte arabische Ziffern fortlaufend nummeriert und erhalten ein Satzschlusszeichen. Verweise auf vorhergegangene Fußnoten erfolgen durch das Wort *Fußnote*  und die Angabe ihrer Nummer.

Fußnoten befinden sich am Ende jener Seiten, in denen auf sie Bezug genommen wird. Die Schrift der

Fußnoten ist um etwa 2 Punkte kleiner (also bei Times N.R., 12 etwa 10<sup>2</sup>). Der Verweis auf eine Fußnote im Text wird durch eine um eine halbe Zeile hochgestellte arabische Ziffer hergestellt (Standardeinstellung von MS Word). Diese Ziffer steht nach Interpunktionszeichen. <sup>3</sup>

*Sonderfälle*: Bei Bemerkungen innerhalb von Gedankenstrichen steht die Ziffer jedoch vor dem schließenden Gedankenstrich; ebenso steht sie *vor* einer schließenden Klammer, wenn sich die Fußnote bloß auf den in Klammern gesetzten Inhalt bezieht.

*Im ersten Fall steht die Ziffer nach dem Komma,<sup>4</sup> das diesen Satzteil abtrennt.* 

*Werden – wie hier<sup>5</sup> – Gedankenstriche verwendet, steht die Ziffer innerhalb dieser (ebenso bei*  Klammern, wenn sie sich nur auf diesen Inhalt bezieht<sup>6</sup>).

### **Anhänge**

Anhänge enthalten Material, das zu umfangreich für eine Präsentation im Text ist oder das den Fluss der Darstellung unterbrechen würde, sofern es im Detail angeführt werden muss – wie möglicherweise Computerprogramme, das verwendete Untersuchungsinstrument (z.B*.* Fragebogen) und ähnliches. Anhänge befinden sich am Ende der Arbeit, hinter dem Literaturverzeichnis, erhalten in der Gliederung die gleiche Formatierung wie eine Überschrift 1. Grades und werden römisch beziffert.

### **Abbildungen / Tabellen**

Tabellen und Abbildungen unterstützen den Text, ersetzen ihn aber nicht. Sie dienen dazu, Material übersichtlich und komprimiert darzustellen. Jede Tabelle/Abbildung muss auch für sich allein verständlich sein und erhält deshalb eine Erklärung der dargestellten Sachverhalte.

Die Darstellung aller Tabellen sollte einheitlich sein, ebenso die Darstellung der Abbildungen, soweit das die unterschiedlichen Arten (Balkendiagramm, Kreisdiagramme o. ä.) zulassen.

Jede Abbildung erhält eine Nummer (arabische Ziffer) sowie einen Titel *unterhalb* der Abbildung in folgender Form:

Abbildung 1: Landkreise in Mecklenburg-Vorpommern und zuständige Schulämter

Die Nummerierung erfolgt *fortlaufend* und *unabhängig* von den Tabellen.

Jede Tabelle erhält eine Nummer (arabische Ziffer) sowie einen Titel *oberhalb* der Tabelle in folgender Form:

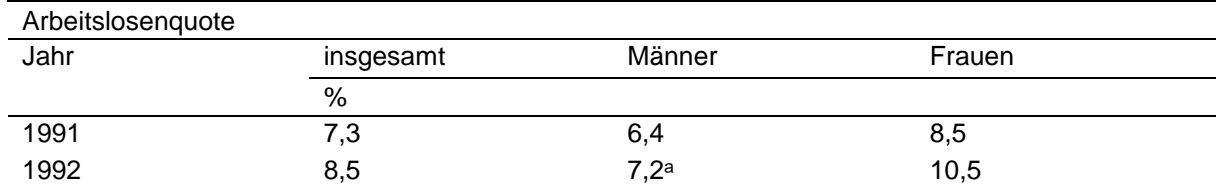

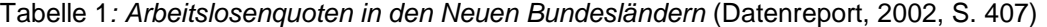

*Anmerkungen.* Unter dem Begriff der "Neuen Bundesländer" sind die Bundesländer der ehemaligen DDR, sowie Berlin-Ost subsummiert.

aWert bezieht sich auf Männer zwischen 18 bis 50 Jahren.

Die Nummerierung erfolgt *fortlaufend* und *unabhängig* von den Abbildungen.

Zu einer Tabelle sind ggf. Anmerkungen sinnvoll. Diese stehen unterhalb der Tabelle und können sich entweder auf die Tabelle als Ganze beziehen (z. B. Erläuterungen von Abkürzungen, Symbolen oder Begriffen, Verweis auf ein Copyright-Eigner) oder auf spezielle Zeilen, Zellen oder Spalten. Diese

1

<sup>2</sup> so wie hier

 $3$  genau so :  $)$ 

<sup>4</sup> nämlich so

<sup>5</sup> dito

<sup>6</sup> alles klar?

Anmerkungen werden mit hoch gestellten Buchstaben gekennzeichnet (s. Tabelle 1). Am Ende einer jeden Anmerkung steht ein Punkt.

Für bestimmte statistische Verfahren z. B. der Varianz- oder Regressionsanalyse beachten Sie die Richtlinien zur Manuskriptgestaltung (2016) für die Gestaltung von Tabellen und den statistischen Kennwerten, die referiert werden müssen.

# **Statistische Angaben**

Im Folgenden sind international übliche Abkürzungen für statistische Symbole aufgeführt:

*M* Mittelwert *SD* Standardabweichung *SE* Standardfehler *df* Zahl der Freiheitsgerade *SS* Quadtratsumme *MS* mittleres Abweichungsquadrat

Im Text sind die statistischen Begriffe jedoch auszuschreiben: Der Mittelwert beträgt X bei einer Standardabweichung von Y.

# **Zahlen und Ziffern**

Zahlen ab 10 und größer werden als Ziffern, während Zahlen kleiner als 10 als Wörter dargestellt werden. Zahlen kleiner als 10 werden nur dann als Ziffern dargestellt, wenn

- sie mit einer Zahl größer 10 verglichen werden (z. B. 3 von 15 Kindern),
- sie einer Maßeinheit unmittelbar vorausgehen (z. B. 3 cm),
- sie mathematische Funktionen (z. B. geteilt durch 2), Brüche (2 ½), Dezimaleinheiten, Prozentsätze oder Verhältnisse (1. Perzentil, 4. Quartal) angeben,
- sie Zeit- oder Altersangaben, Stichproben oder Populationsgrößen, Kennwerte, Werte einer Skala, exakte Geldsummen oder Bezifferungen betiteln,
- sie auf eine bestimmte Stelle in einer nummerierten Folge verweisen wie z. B. Kapitel, Tabellen oder Abbildungen, sowie Auflistungen von mehr als vier Zahlen oder
- sie im Abstract oder der Zusammenfassung stehen.

Zahlen größer 10 werden auch dann als Worte dargestellt, wenn

- sie am Beginn eines Satzes oder Titels stehen oder
- die Null oder Eins, wenn sie als Wörter besser zu verstehen sind und nicht mit Ziffern verglichen werden, die größer als 10 sind.

Nachkommastellen werden durch einen Punkt von der Ziffer zu trennen sind (3.55). Führende Nullen werden nur dann angeführt, wenn die Zahl auch größer Eins sein kann (dies schließt z. B. eine führende Nullstelle bei Korrelationen oder dem Signifikanzniveau aus). Grundsätzlich gilt, dass so viel wie möglich gerundet werden sollte.

# **Bewertungskriterien für Hausarbeiten (schriftliche Arbeit zur Erlangung des 1. Staatsexamens)**

### **Anforderungen an eine empirische Arbeit**:

Aus der vorhandenen Literatur zum (internationalen!) Forschungsstand wird eine Fragestellung entwickelt und empirisch überprüft. Die selbstständige Leistung besteht hier in der Analyse des Forschungsstandes, in der Entwicklung des Themas und in der Planung, Durchführung und Auswertung der Untersuchung.

### **Anforderungen an eine nicht-empirische Arbeit**:

Die Arbeit soll sich mit einem neuen Aspekt eines Themas beschäftigen. Dazu wird die vorhandene Literatur unter dem Aspekt dieses neu gewonnenen Themas in einen neuen Zusammenhang gestellt. Die Literatur wird dabei exakt referiert, kontroverse Positionen werden diskutiert. Eigene Gedanken werden entwickelt und mittels der Literatur begründet.

### **Beurteilungskriterien für eine Hausarbeit**

1. Darstellung des Themas bzw. Problems

- Die Problemstellung/Fragestellung(en) muss (müssen) klar herausgearbeitet und klar formuliert werden.
- Die Relevanz dieses Problems/ dieser Frage(n) für die Sonderpädagogik muss aufgezeigt werden.

### 2. Aufbau der Arbeit

- Die Gliederung muss logisch, sachgemäß, übersichtlich und formal richtig sein.
- Die Einleitung besteht aus einer kurzen Hinführung zum Thema sowie einem Ausblick auf kommende Kapitel.
- Der Aufbau folgt stringent der Fragestellung.
- Die Behandlung des eigenen Themas nimmt den größten Raum der Arbeit ein notwendige vorherige Begriffsbestimmungen, Darstellungen von theoretischen Zusammenhängen etc. müssen in Relation zum eigentlichen Thema gewichtet werden (z. B. muss nicht in jeder Arbeit der Begriff Sonderpädagogik neu erläutert werden, man darf vom Vorwissen der Leser ausgehen<sup>(c)</sup>.
- Alle Gedankengänge müssen nachvollziehbar dargestellt werden.
- Die einzelnen Teile der Arbeit müssen sich in logischer Abfolge aufeinander beziehen ein "roter Faden" muss erkennbar sein. Zu diesem Zwecke eignen sich bisweilen kurze Zusammenfassungen hinter längeren Kapiteln.

### 3. Beherrschung von Methoden

- Die entsprechenden statistischen Verfahren bzw. Methoden der qualitativen Forschung (Interview, Befragung etc.) müssen beherrscht werden.
- Die Argumentationen sind so zu gestalten, dass Konsequenzen logisch aus Prämissen folgen.
- Die genutzte Literatur sollte einschlägig und aktuell sein.
- Es sollte in erster Linie wissenschaftliche Literatur verwendet werden!
- Es sollte auch internationale Literatur verwendet werden!

### 4. Darstellung und Interpretation der Ergebnisse

- Die Ergebnisse müssen klar herausgestellt und exakt belegt oder bewiesen werden.
- Formen der Veranschaulichung sollten genutzt werden (Tabellen, Diagramme, Grafiken).
- Ein Ergebnis sollte über eine spezielle Situation hinaus Bedeutung gewinnen können.
- Bei der Interpretation der Ergebnisse soll die Bedeutung für die Sonderpädagogik deutlich werden.
- Die Interpretation soll stets im Zusammenhang mit den vorausgegangenen theoretischen Grundaussagen gebracht werden.
- Mit der Ergebnisdarstellung und deren Interpretation sollen die Thesen und Fragestellungen diskutiert bzw. bestätigt/widerlegt/beantwortet werden, d. h. die Interpretationen sollen in einen Zusammenhang zu den theoretischen Ausgangspositionen und vor allem zu den Thesen/Fragestellungen gebracht werden.
- Die Methoden sollten kritisch reflektiert werden, d. h. notwendig ist eine Diskussion des Untersuchungsplanes, der Messverfahren, des Verlaufs….

Diskutiert werden muss ebenso die Aussagekraft der Daten und Ergebnisse.

5. Sprachliche und formale Aspekte

- Die Forderungen in Bezug auf Umfang und äußere Form der Arbeit müssen erfüllt sein (siehe Reader).
- Die Arbeit sollte keine gravierenden grammatikalischen, stilistischen oder Rechtschreibfehler aufweisen.
- Literaturverzeichnis und Zitate müssen formal richtig sein (siehe Reader): Jeder im Text genannte Autor muss unter Angabe der Quelle im Literaturverzeichnis identifizierbar sein.

*Wichtig sind in jedem Falle eine logische, stringente Gedankenführung, klare Begrifflichkeiten, die Nachvollziehbarkeit der Gliederung, der Methodik, der Interpretation der Ergebnisse. Bitte beachten Sie hier insbesondere nochmals den Abschnitt "Minimalkriterien für Wissenschaftlichkeit" in diesem Reader.* 

**sehr gut** - wenn alle Kriterien optimal erfüllt sind

Die Leistung entspricht den Anforderungen in besonderem Maße. Selbständigkeit und Stringenz der Arbeit werden hoch bewertet!

**gut** - wenn alle Kriterien erfüllt sind Die Leistung entspricht den Anforderungen voll, d.h. sie enthält keine gravierenden Fehler.

**befriedigend** - wenn die Kriterien im Wesentlichen erfüllt sind Die Leistung entspricht im Allgemeinen den Anforderungen, d.h. sie fällt z.B. durch unkorrektes Zitieren, unzureichende Literaturrezeption, ausschließliche Literaturreproduktion auf.

**ausreichend** - wenn manche Kriterien nicht erfüllt sind

Die Leistung entspricht im Ganzen den Anforderungen, weist aber Mängel auf, z.B. werden wichtige Bereiche und/oder wichtige Literatur nicht diskutiert, der Aufbau weist Missverhältnisse auf.

**mangelhaft –** wenn die meisten Kriterien nicht erfüllt sind oder die Arbeit gravierende Fehler enthält Die Leistung entspricht den Anforderungen nicht, aber eine Auseinandersetzung mit dem Thema ist noch erkennbar.

**ungenügend –** wenn die Leistung den Anforderungen nicht entspricht Die Arbeit weist selbst in Grundkenntnissen Lücken auf.

# **Anforderungsprofil für Seminararbeiten**

Für Seminararbeiten gilt inhaltlich im Wesentlichen das, was für Hausarbeiten gilt (siehe Abschnitt Hausarbeiten).

Einen Unterschied gibt es natürlich in *dem Umfang der Arbeit* und ggf. in der *Gliederung*:

Die Arbeit sollte einen Umfang von 15 Seiten haben. Beachten sie dazu aber bitte die Hinweise Ihres Seminarleiters.

### **Beachten Sie bitte die Erklärung von S. 2 dieses Readers, die** *jede* **schriftliche Arbeit enthalten muss!!!**

# **Anforderungsprofil für Referate**

### **Grundsätzliches:**

- Der mündliche Vortrag soll die Vorgaben des Dozenten *nicht überschreiten* (also: Vorabsprache beachten)!
- Referate werden *nicht* vorgelesen! Gestalten Sie stattdessen ein Skript oder Karteikarten mit kurzen, prägnanten Stichworten für sich selbst.
- Häufig werden Ihnen Literaturvorschläge gemacht. Soweit nicht ausdrücklich anders gesagt, sollten diese auch als *Vorschläge* verstanden werden. Das heißt, erwartet wird immer auch eine weitere, nämlich Ihre eigene Recherche bzgl. der Thematik. "Fertig" bearbeitet ist ein Thema nicht, wenn man einen Artikel mit gleicher Überschrift gelesen hat, sondern wenn man die Thematik unter den gegebenen Aspekten beleuchtet hat. Sprechen Sie dies vorher mit Ihrem Dozenten ab. Bitte beziehen Sie dabei unbedingt *aktuelle* Literatur (etwa aus Fachzeitschriften) mit ein. Erwartet wird *die Verarbeitung relevanter Fachliteratur* (Literaturhinweise befinden sich formal richtig auf dem Handout).
- Analysieren Sie vorher Ihr Publikum sowie Ihren Vortragsraum: Wie viele Zuhörer befinden sich im Raum? Welches Vorwissen ist vorhanden? …
- Das Referat wird nicht *gehalten*, sondern didaktisch-methodisch *gestaltet! (siehe Präsentation).*
- Erwartet werden wissenschaftlich fundierte Aussagen, d. h.
	- 1. sobald Sie Ihre Ansicht zur Thematik äußern (was bei manchen Themen durchaus notwendig und gewünscht ist), tun Sie dieses im Rückgriff auf wissenschaftliches Wissen und kennzeichnen Sie Ihre Meinung als *Ihre* Ansicht, so wie sie vorher die Ansicht anderer Autoren als deren bezeichnet haben (Bsp.: *Begemann* sieht den lernbehinderten Schüler als soziokulturell benachteiligt. *Klauer* hingegen fokussiert eher Intelligenzbeeinträchtigungen. *Ich* denke, man muss Aspekte beider Paradigmen … ),
	- 2. nutzen Sie *immer* wenn möglich *empirische* Nachweise, reflektieren Sie diese aber auch kritisch hinsichtlich ihrer Gültigkeit!

# **Inhaltliche Gestaltung:**

- Erkennbare, logisch nachvollziehbare **Gliederung**, die den Zuhörern *sichtbar* gemacht und auf die im Verlauf des Referats immer wieder verwiesen wird. Nutzen Sie dazu abdeckbare Folien oder PowerPoint - Ziel ist, dass jeder zu jedem Zeitpunkt weiß, an welcher Stelle der Ausführung Sie sich gerade befinden.
- **Einleitung**: Einordnen des Themas in den Gesamtkontext des Seminars, Einordnung in schon behandelte Themen (Bezüge herstellen), Nennen des Ziels des Referats, Relevanz für Seminarinhalt, Nennen der Fragen, die nach dem Referat beantwortet sein sollten
- **Hauptteil**: Begriffsbestimmung, Theoretische Ausgangspunkt, empirische Befunde, offene Fragen und Schlussfolgerungen für die Forschung
- **Bezug und Schlussfolgerungen für die Schulpraxis**
- **Zusammenfassung**: Zusammenfassung der wesentlichen Punkte des Referats

### **Vortragsweise:**

- langsam, laut und deutlich sprechen
- so frei wie möglich sprechen
- Blickkontakt zur Zuhörerschaft, Mimik und Gestik beachten
- evtl. Rückmeldungen über Verständlichkeit anfordern
- Zeit für Fragen lassen, Zwischenfragen stellen
- Pausen einbauen, um Mitschreiben möglich zu machen

# **Didaktik/Methodik:**

Machen Sie sich unbedingt Gedanken über die **methodisch-didaktische Gestaltung** des Referats. Sie wollen Ihre Zuhörer interessieren, so wie viele von Ihnen später Schüler interessieren wollen. Wichtige Elemente sind:

- Einbeziehen der Zuhörer (Zwischenfragen, Gruppenarbeiten, kürzere Sequenzen der Bearbeitung von Aufgaben einzeln oder in Gruppen…)
- Anregung zur Diskussion (wenn dies thematisch sinnvoll ist… vergessen Sie aber dabei bitte nicht, die Diskussionsergebnisse zusammenzuführen, auszuwerten etc. – eine Diskussion, die ohne abschließende Worte abgebrochen oder "ausgeplänkelt" wird, ist oft sehr unbefriedigend für Ihre Zuhörer)
- Präsentation der Inhalte (PowerPoint, Folien, Videoausschnitte etc. siehe auch Punkt Präsentation)
- Wechsel der Vortragsmethoden

# **Präsentation und Einsatz von Medien:**

wird im Seminar bearbeitet (Möglichkeiten des Einsatzes, Vor- und Nachteile, häufigste Fehler)

**Beachten Sie bitte stets: Der Inhalt des Referats soll durch die Form der medialen Präsentation unterstützt werden, d. h. mit anderen Worten: Der Inhalt bestimmt die Form! Das heißt ebenfalls: ein problematischer Inhalt wird durch geglückten Medieneinsatz nicht besser. Arbeiten Sei deshalb immer zuerst am Inhalt, dann an der Präsentation!**

# **Häufige Fehler beim Medieneinsatz**

- Folien (auch PowerPoint) sind zu klein beschriftet **ausreichende Schriftgröße + Lesbarkeit vorher prüfen**
- ungünstige Farben beeinträchtigen Lesbarkeit **kontrastreiche Farben wählen und Lesbarkeit prüfen**
- Folien wechseln zu schnell **wenige Folien, Zeit zum Lesen lassen**. Denken Sie daran, dass das Publikum Ihnen ja auch noch zuhören soll und die Inhalte noch nicht kennt.
- zu viel Text auf Folien **prägnante und übersichtliche Beschriftung**
- Sie stehen mit dem Rücken zum Publikum und schauen auf Ihre Folien. **Sie sollten Ihre Folien als Inhalt im Kopf haben!**
- Sie stehen im Bild. **Stellen Sie sich seitlich von der Präsentationsfläche auf!**
- Sie zeigen mit dem Finger oder einem Stift auf der Folie am Overheadprojektor, jedes Zittern wird x-fach vergrößert gezeigt. **Legen Sie einen spitzen Stift ruhig auf die Folie!**
- Sie zeigen an der Wand  $\rightarrow$  der Laserpointer zittert, Ihr Arm ist nicht lang genug, der Mauszeiger ist zu winzig  $\rightarrow$  wenn Sie den Laserpointer nicht ruhig halten können, verzichten Sie darauf! Verwenden Sie einen **Zeigestab** oder stellen Sie einen großen Mauszeiger ein oder erklären Sie, wohin die Zuschauer schauen sollen!
- Geräteeinstellungen stimmen nicht  $\rightarrow$  die Belichtung des Overhead ist zu schwach, der Beamer ist unscharf eingestellt **Testen Sie unbedingt alle Geräte vorher und überprüfen Sie das Raumlicht!**
- themeninadäquater Medieneinsatz **Potentiale der jeweiligen Medien sollten richtig genutzt werden** (z. B. animierte Folien in PowerPoint statt mühsames und kniffliges Zu- und Abdecken von Folien, Erarbeitung von Inhalten, Strukturen etc. an Tafel oder Flipchart statt auf Folien (siehe auch Vorteile/Nachteile)
- nicht ausreichende Raumlautstärke und Bildschirmgröße bei Video- und DVD-Vorführungen  $\rightarrow$  Überprüfen der Bildschirmgröße und Raumlautstärke (http://arbeitsblaetter.stangl-**Überprüfen der Bildschirmgröße und Raumlautstärke** (http://arbeitsblaetter.stangltaller.at/PRAESENTATION/medieneinsatz.shtml)!

## **Gruppenreferate**

Wird ein Referat von einer Gruppe gehalten, so wird erwartet, dass das Ergebnis einer Gruppenarbeit präsentiert wird. Eine *Aneinanderreihung von Einzelreferaten* entspricht *fast nie* den inhaltlichen Anforderungen eines Referats. Gerade durch die gemeinsame Auseinandersetzung mit dem Thema in einer Gruppe soll ein tieferes Verständnis für den Inhalt erreicht und im Seminar vermittelt werden. Zudem können z. B. einzelne Elemente des Referats in der Gruppe erprobt werden.

## **Handout**

Zentrale Aussagen sowie Literaturangaben fassen Sie auf einem kurzen **Handout** zusammen, welches die Zuhörer zu Beginn der Veranstaltung erhalten. Es soll weder das Mitschreiben, noch das Mitdenken beim Vortrag ersetzen. Aber es soll die Zuhörer in die Lage versetzen, dem Vortrag besser folgen zu können und später dazu dienen, wesentliche Aspekte der Thematik nachvollziehen und anhand der Literaturangaben weiter recherchieren zu können.

Das Handout enthält:

- Gliederung.
- Definitionen sowie längere Zitate oder andere Textteile, die wichtig sind, sich aber kaum im Verlauf des Seminars mitschreiben lassen
- zentrale Aussagen / Thesen
- ggf. Abbildungen oder Tabellen, statistische Angaben
- ausführliche und formal richtige Literaturhinweise (auch auf zusätzliche Literatur verweisen)
- zudem oben: Name des Seminars, Angabe des Semesters, Datum, Name des Dozenten, Namen der Referenten.

### Zum (guten) Schluss:

Wenn Sie sich unsicher sind, ob die Literaturauswahl richtig ist, wenn Ihnen wenig Sinnvolles zur didaktisch-methodischen Gestaltung einfällt oder → kontaktieren Sie unbedingt eine ausreichende Zeit vorher noch mal Ihren Seminarleiter. Da auch er an einem inhaltlich guten und interessant gestalteten Referat interessiert ist, können Sie sich seiner Hilfe ganz sicher sein!

# **Literaturrecherche**

# **OPAC (Online Public Access Catalogue)**

Der OPAC ist der elektronische Katalog der Universitätsbibliothek.

### **http://www.ub.uni-rostock.de**

# **GVK (Gemeinsamer Verbundkatalog) und GVK + (Gemeinsamer Verbundkatalog mit Aufsätzen)**

Dem Gemeinsamen Bibliotheksverbund gehören alle wissenschaftlichen und zahlreiche öffentliche [Bibliotheken](http://de.wikipedia.org/wiki/Bibliothek) in [Niedersachsen,](http://de.wikipedia.org/wiki/Niedersachsen) [Sachsen-Anhalt,](http://de.wikipedia.org/wiki/Sachsen-Anhalt) [Thüringen,](http://de.wikipedia.org/wiki/Th%C3%BCringen) [Hamburg,](http://de.wikipedia.org/wiki/Hamburg) [Bremen,](http://de.wikipedia.org/wiki/Bremen) [Schleswig-Holstein,](http://de.wikipedia.org/wiki/Schleswig-Holstein) [Mecklenburg-Vorpommern](http://de.wikipedia.org/wiki/Mecklenburg-Vorpommern) und teilweise auch aus [Berlin](http://de.wikipedia.org/wiki/Berlin) und [Brandenburg](http://de.wikipedia.org/wiki/Brandenburg) an.

Der GVK ist der frei zugängliche Ausschnitt der Verbunddatenbank mit den für die Fernleihe und Direktlieferdiensten relevanten Materialien. Im GVK sind über 24,3 Mio. Titel mit mehr als 49,3 Mio. Besitznachweisen von Büchern, Zeitschriften, Aufsätzen, Kongressberichten, Mikroformen, elektronischen Dokumenten, Datenträgern, Musikalien, Karten etc. nachgewiesen. Zusätzlich sind die Zeitschriftennachweise aller subito-Lieferbibliotheken aus Deutschland und Österreich sowie weiterer deutscher Universitätsbibliotheken enthalten.

Die nachgewiesenen Bestände sind weitgehend über die [Online-Fernleihe](http://www.gbv.de/du/info/benutzer/fernleihe/fern.shtml) oder den Dokumentlieferdienst GBV*direkt*[/subito](http://www.gbv.de/du/direkt/gbvdirekt.shtml) bestellbar.

**http://www.ub.uni-rostock.de**

### **Datenbanken**

**http://www.ub.uni-rostock.de**

# **Fachportal Pädagogik (inkl. FIS-Bildung)**

Dieses Portal ist frei zugänglich und umfasst mehrere Datenbanken. Das Fachportal Pädagogik ist der zentrale Einstieg in die erziehungswissenschaftliche Fachinformation für Pädagogen aus Forschung und Praxis.

Folgende Module sind in ihm integriert:

- die **FIS Bildung LiteraturDatenbank**
- der fachliche Dokumentenserver **pedocs**
- die Metasuche über eine Vielzahl pädagogischer Datenbanken (Datenbanken des Deutschen Bildungsservers, internationale Datenbanken z.B. ERIC, Projektdatenbanken, Medienkataloge  $u.v.m.$ )
- einen Browsingzugang mit fachsystematisch geordneten Webressourcen

Im Einzelnen bietet es:

- einen umfassenden Nachweis von gedruckter und elektronischer Literatur zu allen erziehungswissenschaftlichen Themengebieten
- den direkten Zugriff auf kostenfreie elektronische Volltexte sowie den Zugriff auf kostenpflichtige Publikationen über Dokumentlieferdienste und Bestelldienste
- Anzeige der Bestände der Bibliotheken vor Ort durch eine lokale Verfügbarkeitsrecherche
- weiterführende Informationen zu Institutionen, Projekten uvm. der Erziehungswissenschaft sowie Linktipps zu forschungsrelevanten Aspekten
- einen Informationsdienst mit Neuigkeiten, Terminen und Stellenangeboten
- die Möglichkeit, die bibliographischen Angaben Ihrer gedruckten Werke zu melden oder Ihre elektronischen Publikationen auf dem Dokumentenserver pedocs zu veröffentlichen
- einen gemeinsamen Datenpool mit dem Deutschen Bildungsserver

(Stand der Information: Juni 2011)

# **PubPsych**

Dieses Portal ist frei zugänglich und umfasst mehrere Datenbanken. PubPsych ist eine kostenlose Suchoberfläche für psychologische Literaturdatenbanken, Forschungsdaten und Volltexte. Über diese multilinguale Datenbank mit europäischem Fokus können mehrere Literaturdatenbanken (mit ihren psychologierelevanten Anteilen) gemeinsam durchsucht werden:

### **- PSYNDEX**

- PASCAL
- ISOC-Psicologia
- MEDLINE
- **- ERIC**
- NARCIS
- NORART
- PsychOpen
- PsychData

### **Psyndex**

Bibliographische Datenbank für deutschsprachige psychologische Literatur Inhalt: PSYNDEX beinhaltet das gesamte Spektrum der psychologisch-relevanten Literatur im deutschen Sprachraum von 1977 - heute. Nachgewiesen werden Publikationen aus Deutschland, Österreich und der Schweiz aus mehr als 250 Fachzeitschriften, sowie aus Büchern, Sammelwerken, Reports, Hochschulschriften und "grauer Literatur". Die Datenbank ist kompatibel zu PsycLit nach dem "Thesaurus of Psychological Index Terms" in Deutsch und Englisch erschlossen und mit deutschen Abstracts versehen.

Literatur & AV-Medien: ab Erscheinungsjahr 1977 über 185.000 Literaturnachweise (jährlicher Neuzugang ca. 7.850), davon über 1.700 Beschreibungen von audiovisuellen Medien (jährlicher Neuzugang ca. 150) Tests: ab Erscheinungsjahr 1945 über 5.000 Testnachweise (jährlicher Neuzugang ca. 200).

### **ERIC**

Mit über 1,4 Millionen Zitaten (Stand: Juli 2012) größte bildungs- und erziehungswissenschaftliche Datenbank, erstellt vom Education Resources Information Center, Washington, DC.

ERIC weist seit 1966 überwiegend englischsprachige Literatur (Bücher, Zeitschriftenartikel, Forschungs-, Konferenzberichte u.a.) mit kurzen Inhaltsangaben zu allen Bereichen der Pädagogik nach (Schul- und Unterrichtswesen, Vorschulerziehung, Sonderpädagogik, Schulen und Hochschulen, Lehrerausbildung, Erwachsenenbildung, Berufsausbildung u.a.).

# **PsycINFO**

### PsycINFO (früher: PsycLIT)

Bibliographische Datenbank zur Psychologie. PsycINFO verzeichnet Zeitschriftenaufsätze, Bücher, Buchkapitel, Buchbesprechungen, Forschungsberichte, Fallstudien etc. zur Psychologie und verwandten Gebieten wie Psychiatrie, Soziologie, Erziehungswissenschaften, Anthropologie, Pharmakologie, Physiologie, Kriminologie und Linguistik, soweit sie für die Psychologie von Interesse sind. Ausgewertet werden circa 2.500 Zeitschriften. Insgesamt bietet PsycInfo circa 60.000 Neueintragungen pro Jahr mit wöchentlichen Updates an. PsycINFO wird von der American Psychological Association (APA) produziert.

# **WISO**

WISO bietet ab 2015 die Module "Referenzen & E-Books" und "Fachzeitschriften" für die Fachgebiete Wirtschaftswissenschaften, Sozialwissenschaften, Psychologie, Recht und Technik und die Module Wirtschaftspraxis und Erklärvideos von Lecturio an. Der Zugriff ist abhängig vom Umfang der Lizenz.

### **SOLIS**

Bibliographische Angaben und Kurzreferate zu deutschsprachiger Literatur (Aufsätze in Fachzeitschriften, Beiträge in Sammelwerken, Monographien und Graue Literatur) aus den Fachgebieten Soziologie, Politikwissenschaft, Sozialpolitik, Sozialpsychologie, Bildungsforschung, Kommunikationswissenschaften, Demographie, Ethnologie, Arbeitsmarkt- und Berufsforschung sowie aus weiteren interdisziplinären Gebieten der Sozialwissenschaften wie z. B. Frauenforschung,

Freizeitforschung, Gerontologie oder Sozialwesen. Rund 310.000 sozialwissenschaftliche Veröffentlichungen werden in SOLIS mit einer kurzen Inhaltsangabe vorgestellt (Januar 2005). Jährlich kommen 12.000 bis 14.000 neue Nachweise hinzu. Bei mehr als 10.000 Nachweisen neuerer Veröffentlichungen sind Links zu Volltexten im Web enthalten: Es handelt sich dabei um Artikel in Online-Zeitschriften, um Forschungsberichte - überwiegend aus Institutsreihen -, sowie einige Kongressberichte und Dissertationen.

## **[SODIS](http://www.sodis.de/)**

Die Datenbank SODIS setzt sich mit neuen Medien (CD-ROMs, DVDs, Disketten, Online-Datenbanken) für den Unterricht auseinander und bewertet sie. Damit sollen vor allem Lehrer unterstützt werden. Die Erfahrungsberichte über die neuen Medien werden durch die deutschen Bundesländer sowie die Republik Österreich eingebracht.

# **BIDOK**

Internet-Projekt zum Thema integrative Pädagogik; wertet fachspezifische Artikel im Bereich integrativer Pädagogik in einer Internet-Volltextbibliothek aus.

# **Testzentrale**

Alle im führenden Verlag erschienenen und lieferbaren Tests mit ausführlichen Beschreibungen.

**[www.hogrefe.de](http://www.hogrefe.de/)**

# **Zugriff auf Datenbanken:**

Häufig wird neben der einfachen Suche in Formularen die Möglichkeit einer erweiterten Suche geboten. Möglichkeiten sind:

- 1. Boolesche Operatoren: und / and oder / or nicht / not
- 2. Trunkierung (die Suche nach verschieden Wortvariationen): z. B. psycho\* für Psychologie, psychologisch, psychosozial ...

Informieren Sie sich über die Modi der verschiedenen Suchen innerhalb der jeweiligen Datenbanken.

Beispielsuchen werden im Seminar erarbeitet.

# **Relevante Fachzeitschriften**

- Frühförderung interdisziplinär. Zeitschrift für Praxis und Theorie der frühen Hilfen für behinderte und entwicklungsauffällige Kinder
- Heilpädagogische Forschung
- Kölner Zeitschrift für Soziologie und Sozialpsychologie
- Sonderpädagogik
- Empirische Sonderpädagogik
- Sonderpädagogische Förderung heute
- Vierteljahresschrift für Heilpädagogik und ihre Nachbargebiete
- Zeitschrift für Entwicklungspsychologie und Pädagogische Psychologie
- Zeitschrift für Heilpädagogik
- Zeitschrift für Soziologie
- Frühe Bildung

### Allgemeine Pädagogik und Inklusion

- Zeitschrift für Inklusion Online-Zeitschrift
- Gemeinsam leben (Juventa)
- Behindertenpädagogik
- Zeitschrift für Pädagogik
- Zeitschrift für Erziehungswissenschaft (ZfE)
- Zeitschrift für Grundschulforschung (ZfG)
- Scandinavian Journal of Educational Research

### Förderschwerpunkt geistige Entwicklung

- American Journal on Intellectual and Developmental Disabilities
- American Journal of Mental Retardation
- autismus
- Behinderte in Familie, Schule und Gesellschaft (A)
- Das Band
- Leben mit Down-Syndrom
- Die Lebenshilfe Zeitung. Für Angehörige und Freunde geistig behinderter Menschen
- **Erwachsenenbildung und Behinderung**
- FraX Interessengemeinschaft Fragiles-X e.V.
- Geistige Behinderung. Fachzeitschrift der Lebenshilfe
- Sonderpädagogik. Vierteljahreszeitschrift für aktuelle Probleme der Behinderten in Schule und Gesellschaft.
- Zur Orientierung. Zeitschrift für Mitarbeiterinnen und Mitarbeiter in der Behindertenhilfe
- Zusammen: Menschen mit geistiger Behinderung und ihre Mitmenschen

### Förderschwerpunkt Sprache

- Die Sprachheilarbeit (dgs, dbs verlag modernes lernen)
- mitSRACHE (ÖGS)
- L.O.G.O.S. interdisziplinär (Elsevier Urban Fischer)
- Sprache Stimme Gehör (Thieme)
- Forum Logopädie

### Förderschwerpunkt Lernen

- Lernen und Lernstörungen
- LERNEN FÖRDERN Zeitschrift im Interesse von Menschen mit Lernbehinderungen
- Journal of Learning Disabilities
- Learning Disabilities: A Contemporary Journal
- British Journal of Learning Disabilities
- Learning Disabilities Research & Practice

### Förderschwerpunkt emotionale und soziale Entwicklung

- Psychologische Rundschau
- Psychologie in Erziehung und Unterricht
- Kindheit und Entwicklung
- Child Development
- Attachment and Human Development
- Development and Psychopathology
- International Journal of Behavioral Development